## **EPSON Adjustment Program Waste Ink Reset TX550W SX510W Download Pc PATCHED**

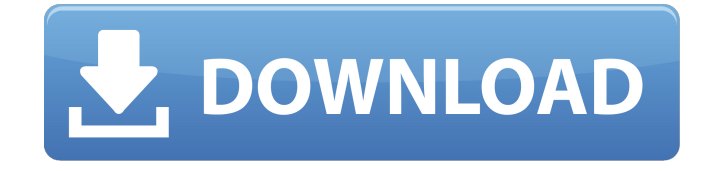

this is a very important step to reset ink pad counters on epson printers. epson l120 resetter is used to reset the ink pad counter on the epson l120 printer. once this resetter is installed, you should be able to make use of your printer again. i highly recommend it to keep your epson printer maintained and in a good shape. download the epson l120 printer resetter program from the below link. the installation guide is given below for 100% results. connection of printer to computer must be using a usb cable. you need to disable antivirus or firewall before download and install adjustment program. please do not forget to give us feedback after you installed the driver. thanks! epson l3110 is a new printer model, but like epsons other products for the printer, the l3110 needs to be reset after printing with a certain amount of paper. resetter for printer epson l3110 is easy to use, of course, we provide full software with tested before. if you dont know how to reset printer epson l3110, you can follow this instruction and download the l3110

resetter from the link below. 1) download the first resetter for the epson artisan 725, the link is below

this article. then extract the file you have downloaded.2) open the resetter folder and run the adjprog.exe file, then click accept.3) click particular adjustment mode button, then select waste ink pad counter, then click ok.4) check the main pad counter option, then click check button, and then click the initialization button. repeat this step in case of an error and make sure the printer is connected to the pc.5) after successfully reset turn off the printer and close the program, after that you can turn on the printer again.

## **EPSON Adjustment Program Waste Ink Reset TX550W SX510W Download Pc**

epson l110 is a new printer model, but like epsons other products for the printer, the l110 needs to be reset after printing with a certain amount of paper. resetter for printer epson l110 is easy to use, of course, we provide full software with tested before. if you dont know how to reset printer epson l110, you can follow this instruction and download the l110 resetter from the link below. if you have any doubt or question onepson adjustment programorepson resetter tool,wic rest utility, please feel free to ask us using the comment box below.i hope this article is helpful to you! dont forget to comment and share this blog post with your relatives,colleagues, and friends

on social media like facebook, twitter, linkedin, instagram, and whatsapp. download the epson wic rest utility from the below link. for easy installation, please download the windows installer. make sure to read the installation guide for this epson wic rest utility from this link. the installation guide is given below for 100% results. download the epson artisan 725 resetter from the below link. for easy installation, please download the windows installer. make sure to read the installation guide for this epson artisan 725 resetter from this link. the installation guide is given below for 100% results. some of the most common problems faced by users while working with epson printers are ink pad overflow and ink cartridge problems. you can find detailed information on printer troubleshooting on epson troubleshooting page. you can also download epson adjustment program waste ink pad counter overflow error solution that will fix these problems for you. wic reset 5ec8ef588b

[https://biotechyou.com/wondershare-pdf-converter-pro-4-1-0-1-multilingual-incl-serials-](https://biotechyou.com/wondershare-pdf-converter-pro-4-1-0-1-multilingual-incl-serials-crackingpatching-siteunblock-icu-new/)

[https://www.2el3byazici.com/camtasia-studio-9-1-2-3011-crack-keys-with-license-2019-download](https://www.2el3byazici.com/camtasia-studio-9-1-2-3011-crack-keys-with-license-2019-download-repack/)[repack/](https://www.2el3byazici.com/camtasia-studio-9-1-2-3011-crack-keys-with-license-2019-download-repack/) <https://fairdalerealty.com/hd-online-player-bombay-talkies-blu-ray-1080p-movies-upd/> <https://witfoodx.com/opencast-mining-download-for-pc-crack-link/> <https://hhinst.com/advert/the-dome-activation-code-key-seriall/> <http://geniyarts.de/?p=92774> [https://www.kacepma.org/wp-content/uploads/2022/11/wincorrect\\_2010\\_serial\\_199.pdf](https://www.kacepma.org/wp-content/uploads/2022/11/wincorrect_2010_serial_199.pdf) [https://www.empowordjournalism.com/wp](https://www.empowordjournalism.com/wp-content/uploads/2022/11/Halo_3_Pc_Download_Bittorrent_HOT.pdf)[content/uploads/2022/11/Halo\\_3\\_Pc\\_Download\\_Bittorrent\\_HOT.pdf](https://www.empowordjournalism.com/wp-content/uploads/2022/11/Halo_3_Pc_Download_Bittorrent_HOT.pdf) <https://www.textaura.com/wp-content/uploads/2022/11/willrean.pdf> <https://pzn.by/portfolio/o-cavaleiro-preso-na-armadura-baixar-pdfl/> <https://gracepluscoffee.com/ipi-mocap-studio-3-crack-4-42-hardisk-archiver-ron-best/> <http://karnalketo.com/font-fs-joey-full-betterversion-rar/> <https://superyacht.me/advert/novela-marimar-todos-os-episodios-dublado-em-portugues-verified/> <https://www.scoutgambia.org/fucking-young-and-old/> <http://knowthycountry.com/?p=26181>

[crackingpatching-siteunblock-icu-new/](https://biotechyou.com/wondershare-pdf-converter-pro-4-1-0-1-multilingual-incl-serials-crackingpatching-siteunblock-icu-new/)

[http://pacificgoods.net/wp-content/uploads/2022/11/Economia\\_Mcgrawhill\\_1\\_Bachillerato\\_Pdf\\_41.pdf](http://pacificgoods.net/wp-content/uploads/2022/11/Economia_Mcgrawhill_1_Bachillerato_Pdf_41.pdf) <https://teenmemorywall.com/thegrideon-access-password-keygen-97-repack/> <https://www.hhlacademy.com/advert/incredimail-backup-pro-2-7-work/> [http://countrylifecountrywife.com/wp-](http://countrylifecountrywife.com/wp-content/uploads/2022/11/Adobe_Photoshop_Lightroom_Classic_CC_2018_7_5_0_10_x64_Crack.pdf)

[content/uploads/2022/11/Adobe\\_Photoshop\\_Lightroom\\_Classic\\_CC\\_2018\\_7\\_5\\_0\\_10\\_x64\\_Crack.pdf](http://countrylifecountrywife.com/wp-content/uploads/2022/11/Adobe_Photoshop_Lightroom_Classic_CC_2018_7_5_0_10_x64_Crack.pdf) [https://couturepress.com/wp-content/uploads/2022/11/Manual\\_Telefono\\_Telmex\\_Kingtel.pdf](https://couturepress.com/wp-content/uploads/2022/11/Manual_Telefono_Telmex_Kingtel.pdf)